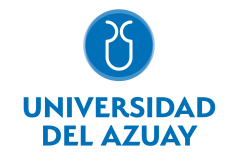

# FACULTAD DE DISEÑO, ARQUITECTURA Y ARTE ESCUELA DE DISEÑO GRÁFICO

## 1. Datos

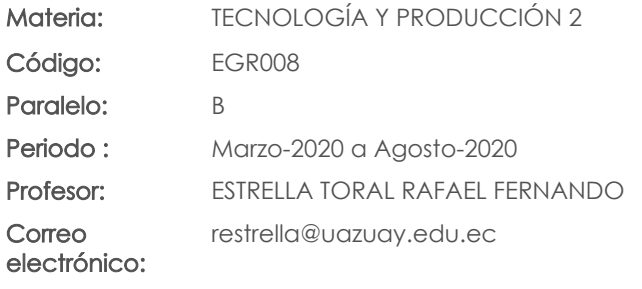

#### Prerrequisitos:

Código: EGR002 Materia: TECNOLOGÍA Y PRODUCCIÓN 1

#### Nivel:  $\overline{A}$ Distribución de horas.

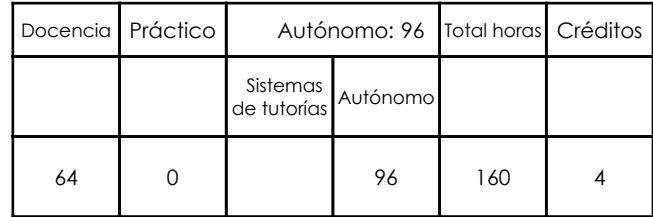

# 2. Descripción y objetivos de la materia

Esta asignatura suma variables tecnológicas y técnicas para que los proyectos realizados en los Talleres de Diseño de Información, se logren concretar y potenciar de manera adecuada y estén apegados a la realidad de las posibilidades de producción.

En esta asignatura el estudiante profundiza en el conocimiento de las tecnologías de impresión, su desarrollo, aplicaciones, fundamentos y categorización. Profundiza en el conocimiento del sistema de pre impresión, impresión offset como el sistema más utilizado en la impresión comercial actual, así mismo reflexiona sobre las variables que condicionan los trabajos desde su edición en pantalla a las prensas de impresión de sistemas similares. También la asignatura desarrolla muchos de sus contenidos en la introducción de adiestramiento de un paquete de programas que van desde el retoque fotográfico, programa vectorial y terminan en el digramador.

Para el Diseñador Gráfico es imprescindible conocer las tecnologías y los procesos de producción que permitirán la materialización de las piezas visuales que desarrolla ya que estas condicionan de forma importante la gama de posibilidades de diseño, la calidad final y la funcionalidad de los productos concebidos por el diseñador. Es importante también que el diseñador maneje conceptos, técnicas y un lenguaje técnico que le permita comunicarse y relacionarse adecuadamente con el mundo de las artes gráficas y los proveedores de impresión.

# 1. Color e impresión comercial 1.1. Modelos de color (1 horas) 1.2. Gamas de color y Perfiles de color ICC (1 horas) 1.3. Otros sistemas de color: Hi-Fi, Pantones y cartas de color estandarizado (1 horas) 1.4. **Imagen vectorial y mapa de bits (1 horas)** 1.5. Resolución de imagen y resolución de impresión (1 horas) 1.6. Offset Litográfica (1 horas) 1.7. Imposición y compaginado (1 horas) 1.8. Los matrices, las tintas, sustratos de impresión y Lineaturas (1 horas) 2. Construyendo una publicación 2.1. Uso de color CMYK, tinta directa y combinación / Transformación de CMYK a tinta directa (2 horas)

#### 3. Contenidos

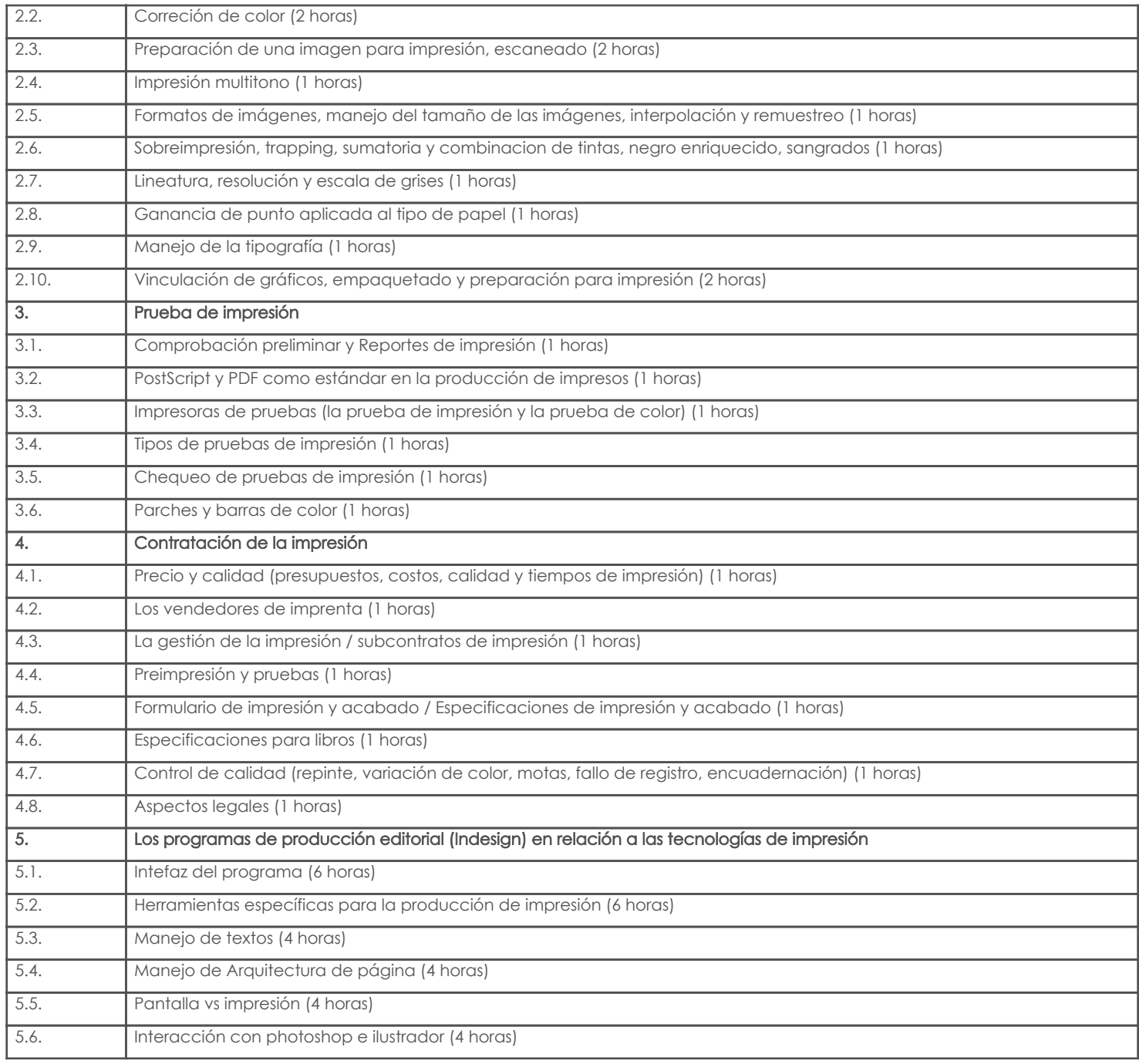

# 4. Sistema de Evaluación

## Resultado de aprendizaje de la carrera relacionados con la materia

Resultado de aprendizaje de la materia entre aparecera en la materia Evidencias ca. Reconoce, selecciona y utiliza coherentemente herramientas y sistemas de expresión y representación ya sea manuales o asistidas por computadora para solucionar problemáticas específicas. -Ejecuta piezas gráficas con diferentes niveles de complejidad en el mundo del -Proyectos

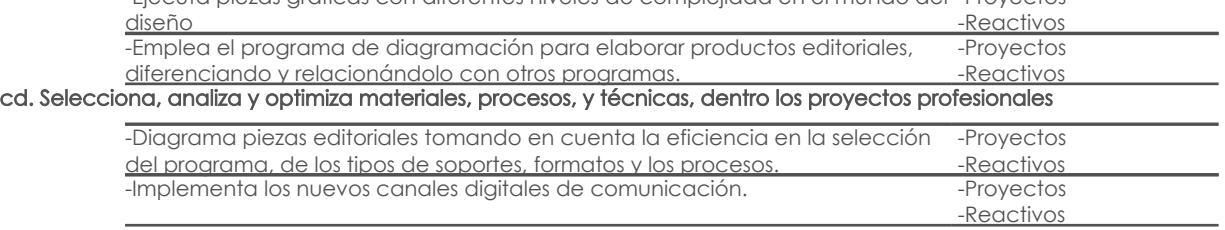

Desglose de evaluación

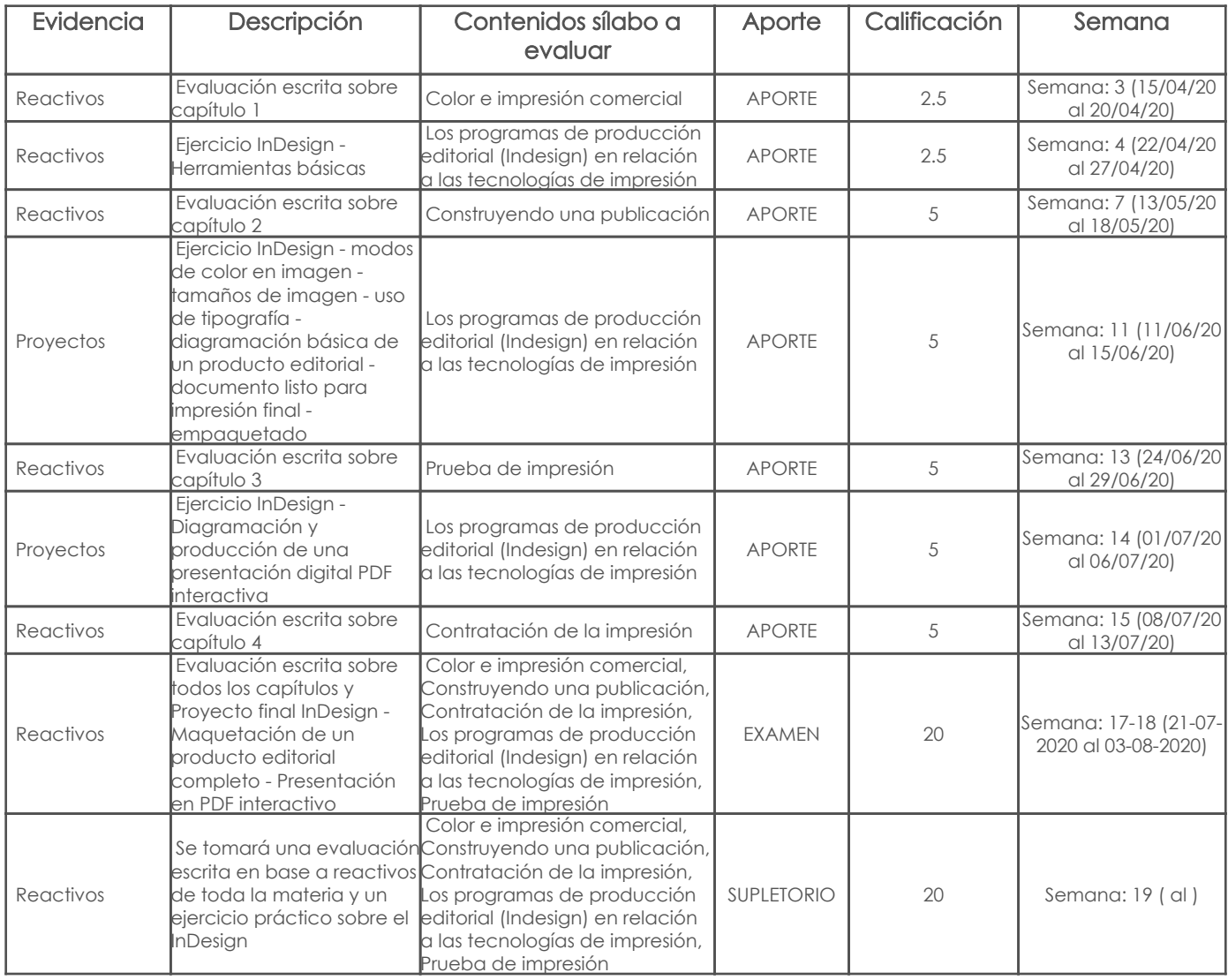

Metodología

Criterios de Evaluación

# 5. Referencias

## Bibliografía base

#### Libros

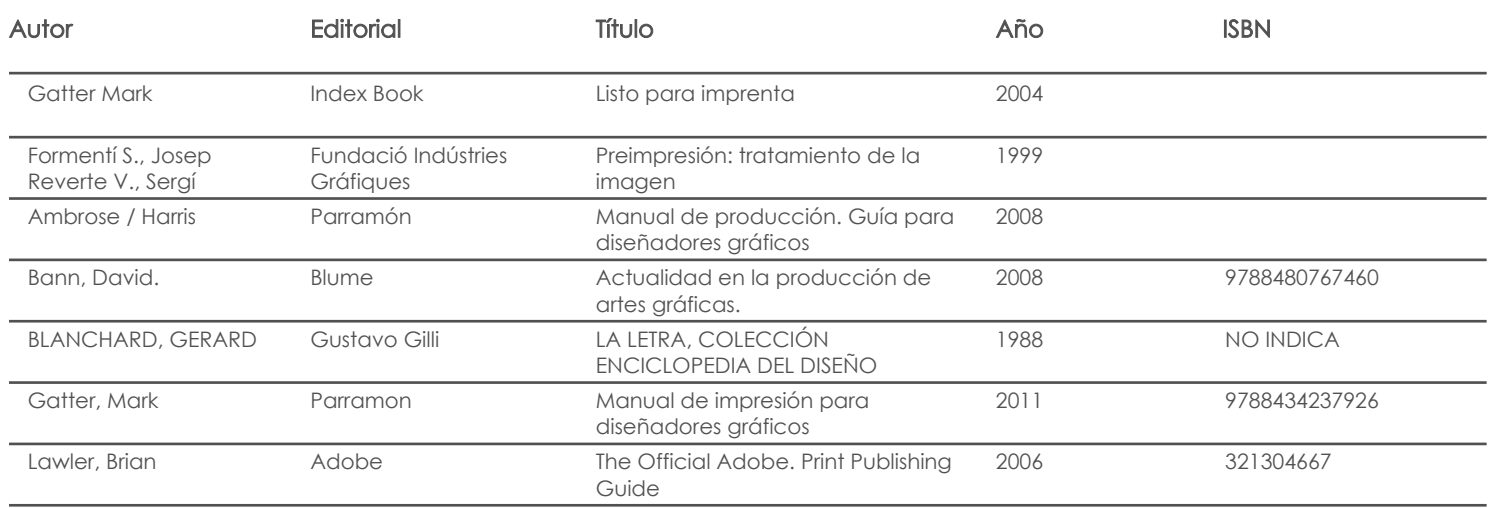

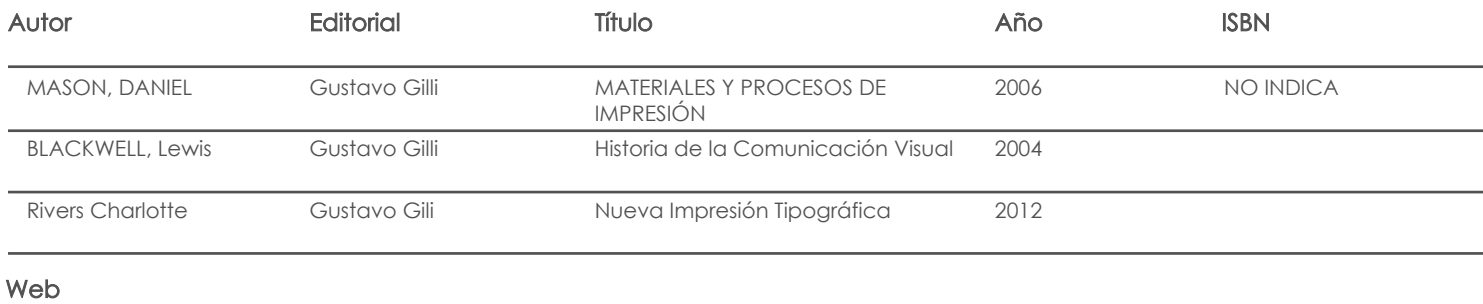

**Software** 

# Bibliografía de apoyo

Libros

## Web

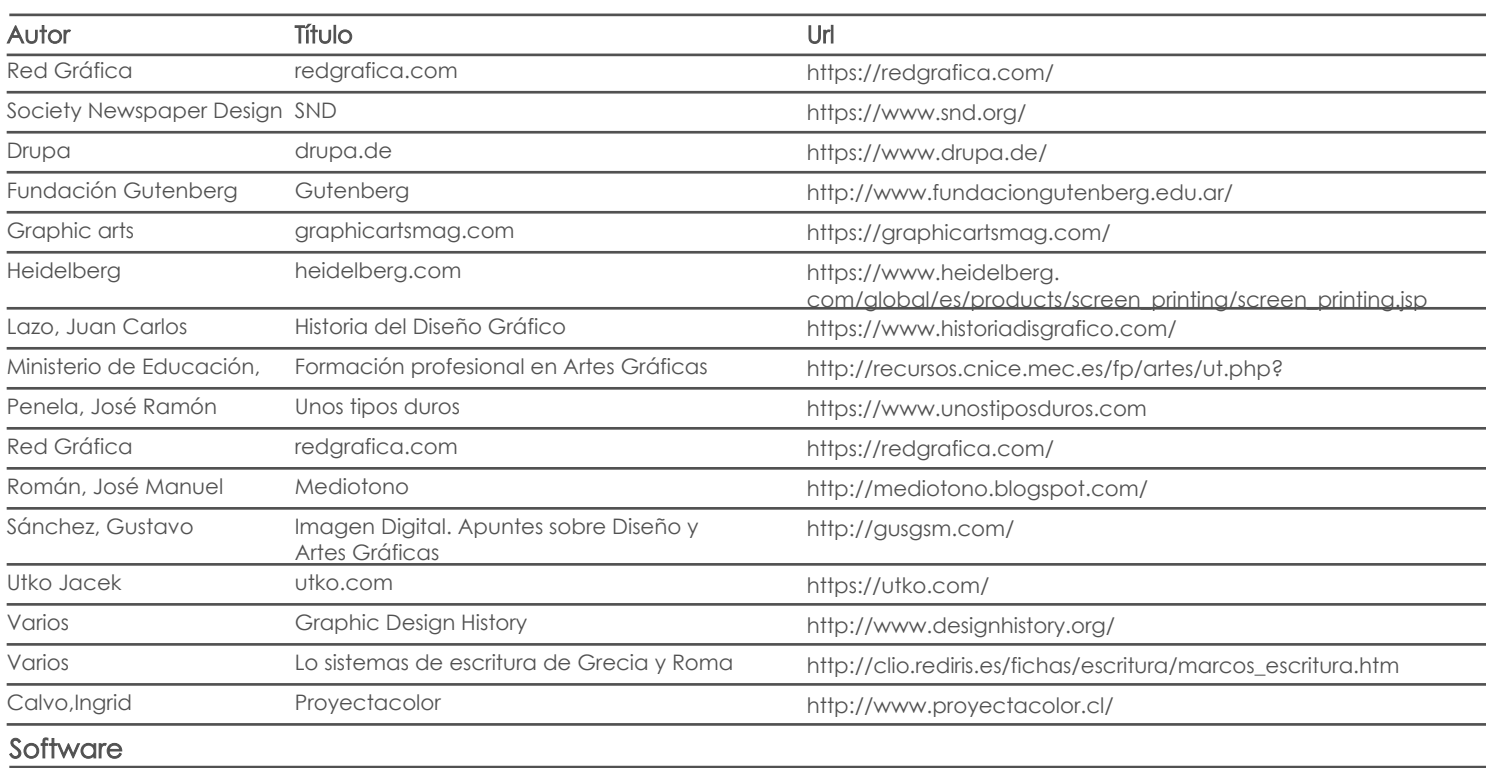

Fecha aprobación:

Estado: Completar

Docente Director/Junta